# Cheatography

# Visual DialogScript Cheat Sheet by [cgingerich](http://www.cheatography.com/cgingerich/) via [cheatography.com/276/cs/148/](http://www.cheatography.com/cgingerich/cheat-sheets/visual-dialogscript)

# **Commands/Functions**

#### **Conditional**

If, Else, Elsif, End

### **Loops**

Repeat ... Until, While ... Wend

#### **Script execution**

Error, Exit, Gosub, Goto, Option, Stop, Timer, Trace, Wait, Wait event

#### **Data handling**

Binfile, Directory, File, Inifile, List, **Registry** 

#### **Windows**

Dialog, Window, Title, Info, Warn, Dde, **Hotkey** 

#### **Shell functions**

Beep, Clipboard, Exitwin, Font, Htmlhelp, Icotobmp, Killtask, Link, Run, Runh, Runm, Runz, Shell, Taskbar, Winhelp

#### **Variables**

Parse, Shift

#### **Libraries**

External, Loadlib, Freelib

#### **Compiler directives**

#define, #resource, #include

# By **cgingerich**

[cheatography.com/cgingerich/](http://www.cheatography.com/cgingerich/)

# **List Syntax**

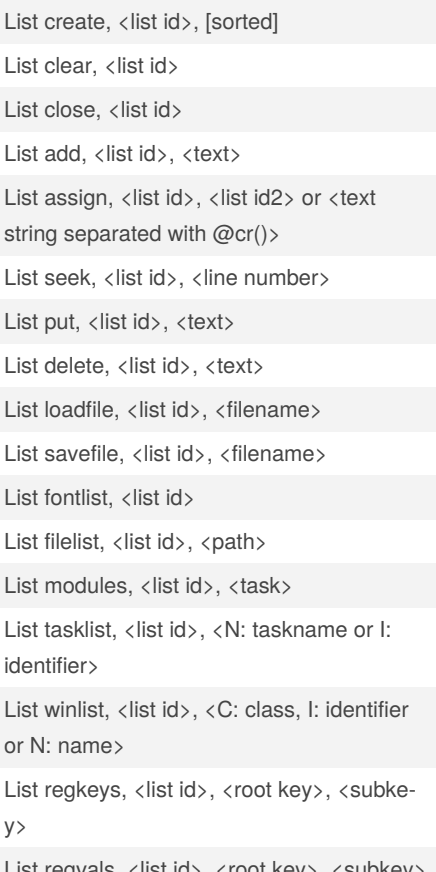

#### List regvals, <list id>, <root key>, <subkey>

### **Dialog Syntax**

Dialog create, <title>, <top>, <left>, <width->, <height>, <styles> Dialog add, <element type>, <name>, <element description> Dialog set, <name>, <text> Dialog setpos, <name>, <top>, <left>, <width>, <height> Dialog settip, <name>, <text> Dialog popup, Item1|Item2|..., <x>, <y>

Not published yet. Last updated 12th May, 2016. Page 1 of 1.

Sponsored by **Readable.com** Measure your website readability! <https://readable.com>